# **D3DA 12**

# **I Semester Diploma in 3D Animation Examination, July 2012 Maya Pipeline & Interface**

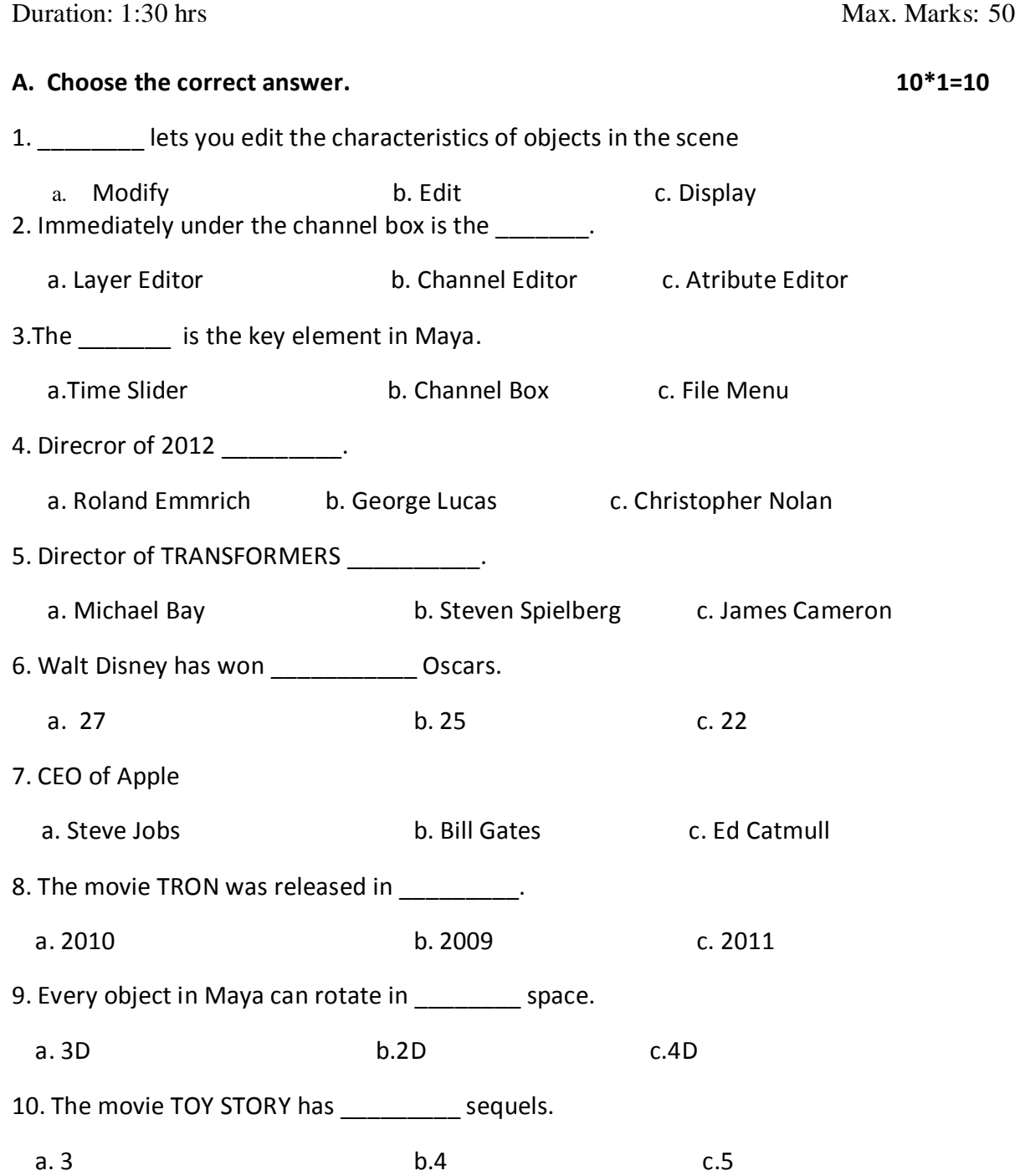

## **B. Fill in the blanks. 5\*1=5**

- 1. A material is a collection of  $\qquad \qquad$ .
- 2.Short cut for duplicating a object in Maya \_\_\_\_\_\_\_\_\_\_.
- 3. Full form of MEL \_\_\_\_\_\_\_\_\_.
- 4. Short cut for Move Tool in Maya \_\_\_\_\_\_\_\_\_\_\_.
- 5. Default viewport in Maya \_\_\_\_\_\_\_\_\_\_.

## **C. True OR False. 5\*1=5**

- 1. Mental Ray is the default renderer in Maya.
- 2. Titanic was directed by James Cameron.
- 3. Attribute Editor can display only one object at a time.
- 4. Lambert is the default material applied to objects in Maya.
- 5. Short Cut Key for scaling in Maya is E.

#### **D. Short Answers. 5\*2=10**

- 1. What is Attribute Editor. Brief.
- 2. Explain 3D.
- 3. Give a review about the movie AVENGERS ASSEMBLE.
- 4. What is Modeling
- 5. Mention the steps involved in constructing a well with Polygon Primitives.

#### **E. Answer in Detail. 2\*10=20**

- 1. Write a review on any 3D Animation Feature.
- 2. Describe about Maya Interface and the tools.